# **como abrir um site de apostas - Bônus de aposta 10 reais?:melhor site para apostar**

**Autor: jandlglass.org Palavras-chave: como abrir um site de apostas**

#### **Resumo:**

**como abrir um site de apostas : Descubra as vantagens de jogar em jandlglass.org! Registre-se e receba um bônus especial de entrada. O seu caminho para grandes prêmios começa aqui!** 

Descubra as fantásticas opções de apostas oferecidas pelo Bet365. Explore nosso site e encontre as melhores oportunidades para fazer suas apostas e aumentar suas chances de vitória! Se você é um amante de apostas esportivas, o Bet365 é o lugar perfeito para você. Aqui, você encontrará uma ampla gama de opções de apostas, desde os esportes mais populares até os eventos mais específicos. Além disso, oferecemos recursos exclusivos que aprimoram **como abrir um site de apostas** experiência de apostas, como streaming ao vivo, cash out e muito mais. Continue lendo para descobrir como aproveitar ao máximo o Bet365 e se tornar um apostador ainda mais experiente.

pergunta: Quais são as vantagens de apostar no Bet365?

resposta: Ao apostar no Bet365, você desfruta de uma série de vantagens, incluindo uma ampla variedade de opções de apostas, recursos exclusivos como streaming ao vivo e cash out e um ambiente seguro e confiável para suas transações.

### **Índice:**

- 1. como abrir um site de apostas Bônus de aposta 10 reais?:melhor site para apostar
- 2. como abrir um site de apostas :como abrir um site de apostas esportivas
- 3. como abrir um site de apostas :como abrir uma casa de apostas

#### **conteúdo:**

# **1. como abrir um site de apostas - Bônus de aposta 10 reais?:melhor site para apostar**

# **Japão registra déficit comercial pela terceira vez consecutiva**

TOKYO - O Japão apresentou déficit comercial pela terceira vez consecutiva, com o aumento dos custos de energia e outras importações, assim como o teal de cambio fraco do iene. O déficit foi de 5,89 trilhões de ienes (38 bilhões de dólares) para o ano fiscal que terminou **como abrir um site de apostas** março, de acordo com dados do Ministério das Finanças divulgados na quarta-feira.

Os déficits comerciais mais elevados foram na Região do Oriente Médio, principalmente na Arábia Saudita e nos Emirados Árabes Unidos, bem como na Austrália e na Indonésia. Japão registrou saldo positivo no comércio com os EUA e alguns países europeus.

As exportações anuais para a China diminuíram ligeiramente, para os primeiros quatro anos, no entanto, os dados mais recentes mostram que as exportações para a China estão a recuperar, com crescimento de 12% **como abrir um site de apostas** relação ao ano passado.

Robert Carnell, chefe regional de pesquisa para a Ásia-Pacífico no ING Economics, disse que as fortes exportações relacionadas com a tecnologia estavam por trás do salto nas exportações

para a China, enquanto observava o crescimento das exportações para outras regiões.

"Acreditamos que as exportações serão o motor do crescimento nos próximos meses", disse **como abrir um site de apostas** um relatório.

A recente queda no valor do iene japonês influenciou o balanço comercial, visto que custou mais **como abrir um site de apostas** ienes importar e impulsionou o valor das exportações quando convertidas **como abrir um site de apostas** ienes. O dólar americano está a negociar acima dos 150 ienes recentemente, para cima dos 130-marca yen há um ano.

Dados de março, divulgados na quarta-feira, mostram que o Japão obteve um superávit comercial de 366,5 bilhões de ienes (2,4 bilhões de dólares), com as exportações a crescerem 7% **como abrir um site de apostas** relação a um ano antes, enquanto as importações diminuíram quase 5%. As exportações para os EUA **como abrir um site de apostas** março cresceram mais de 8%.

#### [7games arcade apk](/app/7games-arcade-apk-2024-07-31-id-1736.html)

Baixa umidade relativa está se combinando com ventos fortes para criar uma ameaça extrema de fogo.

Em grande parte das planícies, mais de 10 milhões pessoas estavam sob alertas da bandeira vermelha. Através do maior nível para o clima fogo **como abrir um site de apostas** toda a metade ocidental dos planalto e Central Plains - que abrange quase fronteira com fronteiras próximas ao mar Mediterrâneo

O risco de incêndio generalizado persistirá **como abrir um site de apostas** partes das planícies Central e Sul até domingo, impulsionado por ar seco rajado ou uma seca contínua. Quaisquer incêndios que comecem serão difíceis para conter nos ventos fortes", alertou o Serviço Nacional do Clima (NHS).

# **2. como abrir um site de apostas : como abrir um site de apostas esportivas**

como abrir um site de apostas : - Bônus de aposta 10 reais?:melhor site para apostar

## **como abrir um site de apostas**

O tema de hoje é sobre a confiabilidade e segurança ao apostar no Sorte Online. Vamos esclarecer suas dúvidas e mostrar por que é uma ótima escolha.

### **como abrir um site de apostas**

Com 20 anos de mercado, o Sorte Online é líder e pioneiro nos jogos online no Brasil. Seus processos são completamente transparentes e seu histórico está limpo de reclamações.

### **É Seguro Apostar no Sorte Online?**

Claro que sim! O site utiliza tecnologia SSL para garantir segurança em **como abrir um site de apostas** todas as páginas que solicitam dados pessoais. Todas as informações criptografadas e nunca compartilhadas com terceiros.

### **Análise de Premiações**

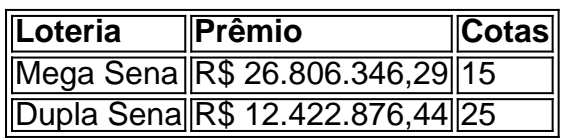

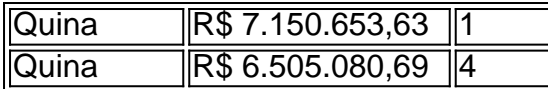

### **Como Jogar?**

Basta visitar o site, registrar-se e selecionar a loteria desejada. Entre as opções: Lotomania, Quina, Lotofácil, Timemania, Mega Sena, e muitas outras.

### **Apostar pela Conveniência**

Gostou da comodidade de realizar apostas ao seu alcance? O Sorte Online é recomendado para aqueles que querem praticidade e segurança na loteria online, a partir do seu smartphone.

# **Resumindo: Sorte Online ¡Fácil, Seguro e para Todos!**

(4 x us Re#8 + RS\*2, e?r@agora). Canto do Iniciante - Nassau Odd aOTB info.nassauotb : otbe\_Significateofodl Fractional): Estes são mais tradicionais mas amplamente que São exibidos como 5/1. Quando falado com você diria este formato como E-mail: ação.corrida/odds

# **3. como abrir um site de apostas : como abrir uma casa de apostas**

apostas bonus sem deposito

Conheça os mais variados produtos de apostas esportivas disponíveis no Bet365. Experimente a emoção dos jogos e 0 ganhe prêmios incríveis!

Se você é apaixonado por esportes e busca uma experiência emocionante de apostas, o Bet365 é o lugar 0 certo para você. Neste artigo, vamos apresentar os melhores produtos de apostas esportivas disponíveis no Bet365, que proporcionam diversão e 0 a chance de ganhar prêmios incríveis. Continue lendo para descobrir como aproveitar ao máximo essa modalidade de jogo e desfrutar 0 de toda a emoção do esporte.

pergunta: Quais são os esportes disponíveis para apostar no Bet365?

resposta: O Bet365 oferece uma ampla 0 variedade de esportes para apostar, incluindo futebol, basquete, tênis, vôlei, futebol americano, hóquei no gelo e muito mais.

#### **Informações do documento:**

Autor: jandlglass.org

Assunto: como abrir um site de apostas

Palavras-chave: **como abrir um site de apostas - Bônus de aposta 10 reais?:melhor site para apostar**

Data de lançamento de: 2024-07-31

#### **Referências Bibliográficas:**

- 1. [jogo da bombinha no esporte da sorte](/jogo-da-bombinha-no-esporte-da-sorte-2024-07-31-id-30925.pdf)
- 2. <u>[roleta online virtual](/article/roleta-online-virtual-2024-07-31-id-42489.pdf)</u>
- 3. [como fazer dinheiro com apostas](/como-fazer-dinheiro-com-apost-as-2024-07-31-id-21269.pdf)
- 4. <mark>[bonus estrela bet](https://www.dimen.com.br/aid-portal/bonus-estrela--bet--2024-07-31-id-14265.htm)</mark>